最終改正 令和2年4月1日

この島田市電子入札運用基準は、島田市が静岡県共同利用電子入札システムを利用 して実施する電子入札を円滑かつ適切に運用できるように必要な事項を定めたもので す。

第1 定義

 この基準において、次の各号に掲げる用語の意義は、当該各号に定めるところに よります。

- (1) 電子入札システム コンピュータとネットワーク (インターネット) を 利用し入札への参加申請から入札・落札者決定までの事務を処理するシステ ム
- (2) 入札情報サービス 入札公告、入札結果その他入札手続きに必要な事項 をインターネット上に公開するサービス
- (3) 静岡県共同利用電子入札システム 電子入札システム及び入札情報サー ビス(以下「PPI」という。)から構成されるシステム
- (4) 電子入札 電子入札システムで行う入札手続き
- (5) 紙入札 紙の入札書を提出して行う入札手続き
- (6) 入札参加者 入札に参加しようとする者(入札参加資格者)
- (7) 電子証明書 電子認証局が発行した電子的な証明書で、誰に発行したも のであるかを電子認定局が証明するもの
- (8) ICカード 電子証明書が格納されたカード
- (9) 紙入札者 紙入札により入札に参加する業者
- (10) 代表者 入札参加資格のある業者の代表者
- (11) 受任者 代表者から入札権限及び契約権限について委任状により委任を 受けた者
- (12) 経常JV 経常建設工事共同企業体
- (13) 特定JV 特定建設工事共同企業体
- 第2 電子入札について
	- 1 電子入札実施の考え方について

島田市が電子入札で行う旨を指定した案件(以下「電子入札案件」という。) は、電子入札システムで処理することとし、原則として紙媒体による参加申請 書や入札書の提出は認めないものとします。

2 PPI等の運用について

電子入札案件の入札公告、入札結果の公表、その他入札手続きに必要な事項の 公表は原則としてPPIで行います。

- 第3 電子入札システムの利用について
	- 1 電子入札を利用することができるICカードの基準 電子入札を利用することができるICカードは、一般財団法人日本建設情報総 合センター(JACIC)の電子入札コアシステムに対応した民間の電子認証局 が発行したもので、島田市の建設工事又は建設業関連業務委託の入札参加資格申 請をした代表者又はその受任者(入札参加資格者名簿登載者)のICカードに限 ります。
	- 2 利用者登録について

新規に利用者登録する場合は、「システム利用届(様式第1号)」を契約検査課 へ提出し、「利用者登録番号発行通知書(様式第2号)」の交付を受けた後、電子 入札システムによる利用者登録を行ってください。また、登録事項に更新・変更 が生じた場合は、電子入札システムによる利用者登録・変更手続きを行ってくだ さい。入札参加資格に関わることは従来どおり変更届を紙媒体により契約検査課 へ提出してください。

- 3 代理について 電子入札においては、代理は認めません。
- 4 JV の取扱について

JV(経常JV、特定JV)においては、JV代表者が単体企業として利用者 登録済みのICカードを使用するものとし、経常JVにあっては入札参加資格審 査申請時に、特定JVにあっては結成時に「電子入札利用届(JV用)(様式第 3号)」を契約検査課へ提出してください。

- 第4 システム障害等について
	- 1 システム障害について

電子入札システム用サーバー・ネットワークなどに障害が発生し、入開札事務 が処理できないことが判明した場合は、その原因、復旧見込み等を調査検討して、 入開札事務の延期、紙入札への移行などの措置を講じます。この場合は、電子入 札システム以外の方法(市のホームページ、PPI、電子メール、電話、FAX 等)により入札参加者(入札参加希望者を含む。以下同じ。)に必要な事項を契約 検査課から連絡するものとします。

2 システム以外の障害について

天災、電力会社の原因による広域的・地域的な停電、通信事業者(プロバイダ を含む。)の原因によるネットワーク障害、その他やむを得ない事情により複数の 入札参加者が電子入札システムによる入開札に参加できないことが判明した場合 は、その原因、復旧見込み等を調査検討して、入開札事務の延期、紙入札への移

行などの措置を講じるものとします。この場合は、電子入札システム以外の方法 (市のホームページ、PPI、電子メール、電話、FAX)等により入札参加者 に必要な事項を契約検査課から入札参加者に連絡するものとします。

第5 電子入札案件登録について

1 受付期間等の設定について

参加申請書、入札書等の受付期間等は電子入札案件ごとに設定するものとしま す。開札予定日時は、入札書受付締切日の翌日を基本として、電子入札案件ごと に設定するものとします。

2 電子入札案件登録事項の変更について

登録した電子入札案件の登録内容を変更する必要が生じた場合は、電子入札 ポータルサイトに変更の概要を掲載するなどの方法により、速やかに周知するも のとします。

この場合、すでに参加申請書等の提出済みの者がいる場合は、契約検査課は確 実に連絡の取れる方法により変更した旨を伝え、必要な場合は、書類の再提出を 求めるものとします。

### 第6 関係書類の提出について

参加申請書等に添付する添付資料・関係書類(以下「関係書類」という。)は、原 則として電子データとして作成し、電子入札システムを利用して提出するものとし ますが、その特性によっては紙媒体による提出を求めることがあります。

また、案件の特性によっては説明できる者による持参を求める場合があります。 これらの場合は、その旨を案件公告に明記します。

1 関係書類の作成方法について

関係書類の作成に使用するアプリケーション(ソフトウェア)、ファイルの種 類及び保存形式は次表を標準とします。

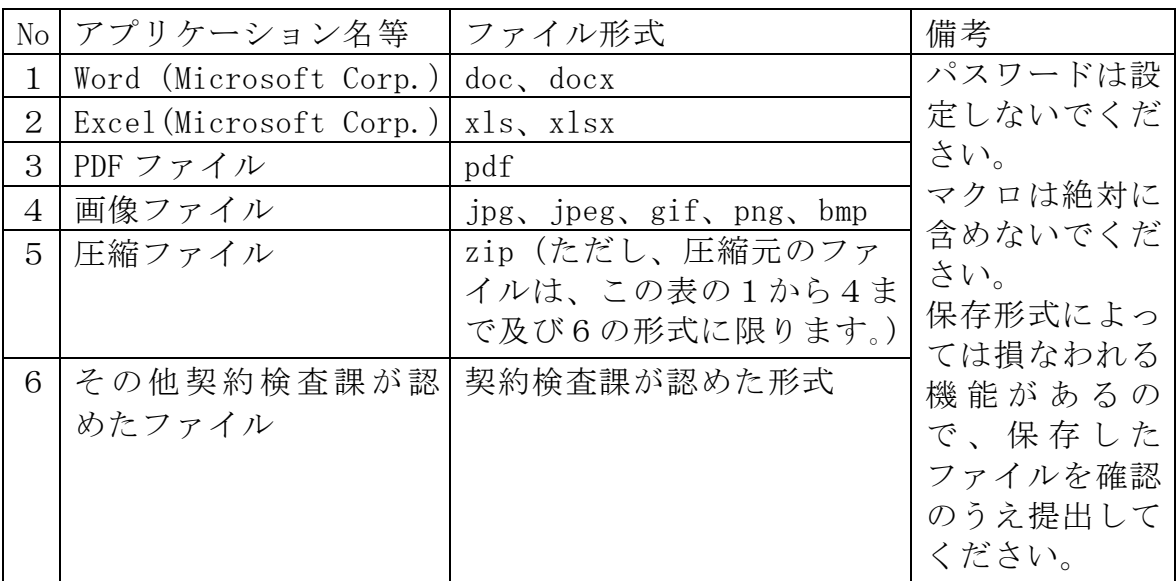

2 関係書類の提出方法について

関係書類は、原則として電子データで提出するものとし、電子入札システムの 添付機能を利用して提出してください。

ただし、電子ファイルの容量が3MBを越える場合は、関係書類の作成方法、 提出方法を契約検査課と協議の上、その指示に従ってください。

なお、関係書類を紙媒体で(電子入札システムを利用せずに)提出する場合は、 電子入札システムで入札参加資格確認申請書又は格付公募型一般競争入札参加申 請書を提出する際に紙媒体で関係書類を提出する旨を明示してください。

この場合の紙媒体の提出期限(契約検査課に必着とする。以下同じ。)は電子入 札システムによる提出期限と同一とし、契約検査課は必要な関係書類を全て受理 した時点で電子入札システムにより参加申請書受付票を発行するものとします。

#### 3 質問書の提出について

 電子入札案件では、原則として、電子入札システムにより質問及び回答をする ものとします。

4 ウィルス対策について

入札参加者は、コンピュータウィルスに感染しないようにウィルス対策用のア プリケーション(ソフトウェア)を導入するなどの対策を講じてください。

ウィルス対策アプリケーションの種類は問いませんが、常に最新のパターンフ ァイルを適用し、関係書類等を作成、提出する前に必ずウィルス感染チェックを 行ってください。

契約検査課は、提出された関係書類その他の電子ファイルを直接閲覧等の操作 をせずに、ウィルスチェックを行ってから閲覧その他の操作を行うものとします。 入札参加者から提出された関係資料等がウィルスに感染していることが判明し

た場合は、直ちに作業を中止し、電子入札システム管理者に連絡するとともに、 入札参加者と関係書類の再提出方法を協議するものとします。

- 第7 入札について
	- 1 電子入札による提出について
		- (1) 電子入札では、参加申請書や入札書等は電子入札システムのサーバーに記録 された時点で提出されたものとします。電子入札システムでは、これらの情報 がサーバーに正常に記録された時点で、処理された内容、時刻等を受信確認通 知で表示しますので、参加申請書や入札書等の提出を行った時は、必ず受信確 認通知の表示を確認してください。
		- (2) 受信確認通知が表示されない場合は、必要な情報が正常にサーバーに到達し ていないので、再度処理を行い、それでも受信確認通知が表示されない場合は 静岡県電子入札共同利用センター・ヘルプデスクにお問い合わせください。

 なお、各受信確認通知は、提出処理を行った時のみ表示され、再表示は出来 ませんので、必要に応じて印刷等を行ってください。

- (3) 入札書の提出は入札金額等を暗号化して送信しますので、入札書提出後(受 信確認通知の表示以降)は入札金額の確認ができませんので注意してください。
- 2 入札書の受付期間について 電子入札システムによる入札受付期間は開札予定日の前々日(午前9時から午 後9時まで)及び前日(午前9時から午後1時まで)の2日間(土日祝日を除 く。)を基本とします。
- 3 ICカードの再取得が間に合わない場合の特例について

 会社名、会社住所、代表者の変更により、ICカードの再取得が間に合わない 場合は、「旧ICカード使用届(様式第4号)」を契約検査課に提出することに より、ICカードの再取得をするまでの間(当該事項の変更後2か月以内)は、 再取得前のICカードで入札に参加できるものとします。

4 紙入札による参加について 電子入札案件において、次の紙入札を認める例に該当することとなった場合は、 入札参加者は紙媒体による「紙入札方式参加申請書(様式第5号)」を契約検査 課に提出して、承認を得てください。

<紙入札を認める例> ①会社名、会社住所、代表者の変更により、ICカードの再取得が間に合わ ない場合 ②ICカードの閉塞(PIN番号の連続した入力ミス)、破損、盗難等による 再発行手続き中の場合 ※上記①、②は、社会通念上妥当な手続き期間内に限ります。 ③その他やむを得ない事情があると認められる場合

- 5 紙入札方式による提出方法について 紙媒体による入札書の提出期限は、電子入札による入札期限と同じとし、発注 者に持参するものとします。
- 6 紙入札から電子入札への移行について 紙入札方式の承認を受けた後の電子入札への移行は認めません。
- 7 入札の辞退

電子入札システムで入札書提出前に辞退する場合、入札書受付期間に電子入札 システムにより辞退してください。

第8 工事費(業務委託費)内訳書について

入札書に添付する工事費内訳書又は業務委託費内訳書(以下「内訳書」とい う。)は、次のいずれかの様式により作成し、電子入札システムを利用して入札書 と同時に提出するものとします。

- 1 様式について
	- (1) 工事費内訳書(様式第6号(その1))又は業務委託費内訳書(様式第6号 (その2))
	- (2) 入札公告又は、指名通知書において指定されている場合は、当該指定様式
	- (3) 入札参加者の独自様式(市が指定する様式と同一内容の内訳を記載したもの で、市が承諾したもの)
- 2 内訳書の作成方法について 内訳書の作成に使用するアプリケーション(ソフトウェア)及び保存形式は第 6の1に準じます。
- 3 内訳書の提出方法等について

内訳書は、原則として電子データで提出するものとし、電子入札システムの添 付機能を利用して提出してください。内訳書の電子データの提出期限は電子入札 の入札期限と同じです。紙入札の場合の内訳書の提出期限は紙入札の入札書提出 期限と同じです。

また、入札参加者が採用している積算システム等を利用して内訳書を作成し提 出する場合、内訳書は第8の1の条件を満たしてください。

- 4 ウィルス対策について ウィルス対策は、第6の4に準じます。
- 5 内訳書の審査方法について

 内訳書の審査は島田市工事費内訳書及び業務委託費内訳書取扱要領(平成 26 年 11 月1日制定)に基づき行います。

第9 開札について

開札は、事前に設定した開札予定日時後に速やかに行うものとします。

ただし、紙入札方式による参加者がいる場合は、入札執行職員の開札宣言後、紙 媒体の入札書を開封してその内容を電子入札システムに登録し、立会者等の確認後、 落札者の決定を行います。この場合の立会者は、紙入札方式による参加者又は立会 いを希望する参加者とし、両者がいない場合は、入札に関係のない職員を立会わせ るものとします。

1 開札時の立会いについて

入札参加者又はその代理人その他の者は、開札を傍聴することができます。傍 聴にあたっては、身分証明書等の確認を求める場合があります。

傍聴者に対する入札会場での規律等については、島田市建設工事等競争契約入 札心得に基づきます。

2 電子くじの実施について

落札となるべき金額を入札した者が複数あり、くじにより落札者の決定を行う こととなった場合は、電子くじを実施します。この場合において、紙入札者又は 立会人は、入札時に任意の数値を決め、入札執行者がその数値を電子入札システ ムに入力します。(電子くじとは、電子入札した順番、時刻及び入札時にランダム に設定される3桁の番号により計算し、落札者を決定するものです。)

3 入札書未提出の取扱について

入札書提出締切予定日時において、入札書又は辞退届が電子入札システムサー バーに未到着の場合は無効とします。

4 開札処理が長引いた場合について

開札予定日時から落札者決定通知書発行まで著しく遅延(1時間程度を目安と する。)する場合は、契約検査課は必要に応じて電子入札システムその他適当な手 段により処理状況の情報提供を行うものとします。

5 開札の延期について

開札を延期する場合、発注機関は、電子入札システムその他適当な手段により、 当該案件に入札書を提出している参加者全員に、開札を延期する旨と変更後の開 札予定日時を通知するものとします。

6 開札の中止について

開札を中止する場合、契約検査課は、電子入札システムに中止の結果登録をし、 電子入札システムその他適当な手段により、当該案件の入札参加者全員に、開札 を中止する旨を通知するものとします。

7 入札書提出後の辞退について

原則として、一度提出した入札書の撤回、訂正等はできません。

例外として、電子入札システムにより入札書を提出した後に、配置予定技術者 が配置できなくなり参加資格を喪失した場合など、やむを得ない事由が生じた場 合は、入札参加者は開札までに電子入札システムにより資格喪失届(紙入札にあ っては参加資格喪失の届出(様式第7号))を提出するものとし、島田市の承諾 を得て辞退したものとします。

8 再度の入札について

入札の結果、落札者が決定しない場合、再度の入札(以下「再入札」という。)、 再入札で落札者が決定しない場合、3回目の入札(以下「再々入札」という。) を電子入札で行います。再入札及び再々入札は、第1回目の入札日に実施し、実 施にあたっては入札参加者の応札時間を考慮し、当該案件に入札書を提出した参

加者全員に再入札(再々入札)通知書を発行します。ただし、1回目において、 「失格」「無効」「辞退」とされた者は、再入札に参加できません。

なお、再入札及び再々入札に紙入札が含まれる場合、紙入札方式による参加者 は発注機関が指定した開札日時までに指定した場所に入札書を持参するものとし ます。

- 第9 その他
	- 1 ICカードの不正利用等が判明した場合の措置

入札参加者がICカードを不正使用等した場合には、入札参加制限等を行うこ とがあります。電子入札に参加し、開札までに不正使用等が判明した場合は、当 該案件への参加資格を取り消します。

落札後に不正使用等が判明した場合には、契約締結前であれば、契約締結を行 わず、また、契約締結後に不正使用等が判明した場合には、工事の進捗状況等を 考慮して契約を解除するか否かを判断するものとします。

<不正にICカードを使用等した場合の例>

- ・ 他人のICカードを不正に取得し、名義人になりすまして入札に参加 し、または参加しようとした場合
- ・ 代表者が変更となっているにもかかわらず、変更前の代表者のICカー ドを使用して入札に参加し、又は参加しようとした場合(ただし、第7の 2に基づく届出書を提出し、かつ代表者が変更後2か月以内の場合は除 く。)

附 則

- この運用基準は、平成 20 年4月1日から施行する。
	- 附 則
- この運用基準は、平成 27 年4月1日から施行する。
	- 附 則
- この運用基準は、平成 28 年4月1日から施行する。
	- 附 則
- この運用基準は、平成 29 年4月1日から施行する。
	- 附 則
- この運用基準は、平成 29 年 10 月1日から施行する。
	- 附 訓

この運用基準は、令和2年4月1日から施行し、同日以降、入札公告、指名通知 又は見積依頼を行うものから適用する。

島田市長

### 住 所

# (申請者)商号又は名称

氏 名(法人にあっては、代表者の氏名) 旬

(入札・契約事務を委任している場合は受任者)

 島田市の電子入札に参加する際に使用するICカードの情報を下記のとおり届け ます。

記

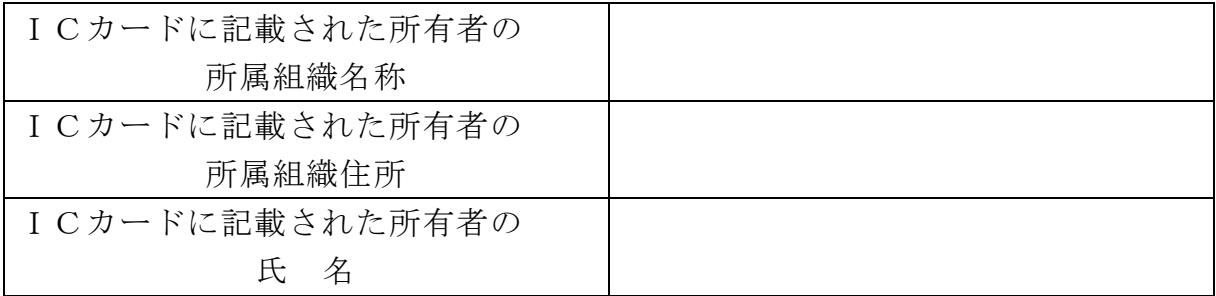

※ 注意事項

- 1 ICカードの所有者氏名が、届出者氏名(島田市の入札参加資格における 代表者(入札権限等を委任している場合はその受任者))と異なる場合は、 システムの利用ができませんので注意してください。
- 2 カード再取得の場合は、この届出は必要ありません。

## 利用者登録番号発行通知書

年 月 日

申請者

アンディア アクセス しょうしょう おおとこ はんしょう しょうしょう はんしょう しょうしょう

#### 島田市長

下記のとおり、電子入札システムの利用者登録番号を発行します。

記

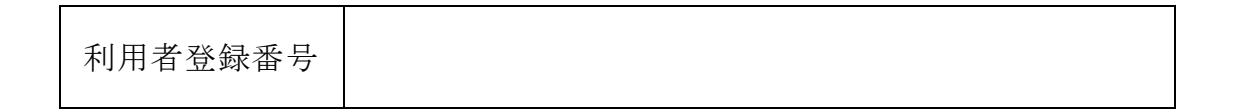

- ※ 注意事項
	- 1 利用者登録番号は、外部に漏洩しないように取扱いには十分注意してくだ さい。(利用者登録番号が第三者に知られると、本人になりすまして電子入札 システムに参加される危険があります。)
	- 2 利用者登録の方法は、静岡県共同利用電子入札システムポータルサイトを 参照してください。(http://www.cals-shizuoka.jp/ec/)
	- 3 この利用者登録番号は、島田市の電子入札システムにのみ有効です。静岡 県及び県内他市町の電子入札システムに参加する場合は、それぞれの機関に 別途登録番号の申請をしてください。

島田市長

共同企業体の名称

代表者 住 所

商号又は名称

氏 名(法人にあっては、代表者の氏名) 旬

構成員 住 所

商号又は名称

氏 名(法人にあっては、代表者の氏名) 旬

構成員 住 所

商号又は名称

氏 名(法人にあっては、代表者の氏名) 旬

島田市の電子入札に参加したいので、関係書類を添えて届け出ます。

記

利用者情報(利用者登録の内容を印刷したもので、登録するICカードの 情報を含むもの。)

様式第4号

## 旧ICカード使用届

年 月 日

島田市長

### 住 所

(申請者)商号又は名称

氏 名(法人にあっては、代表者の氏名) 旬

(入札・契約事務を委任している場合は受任者)

現在の登録内容変更に伴い、新ICカード取得の手続き中のため、新ICカード 取得までの間、旧ICカ-ドの使用について下記のとおり届け出ます。

記

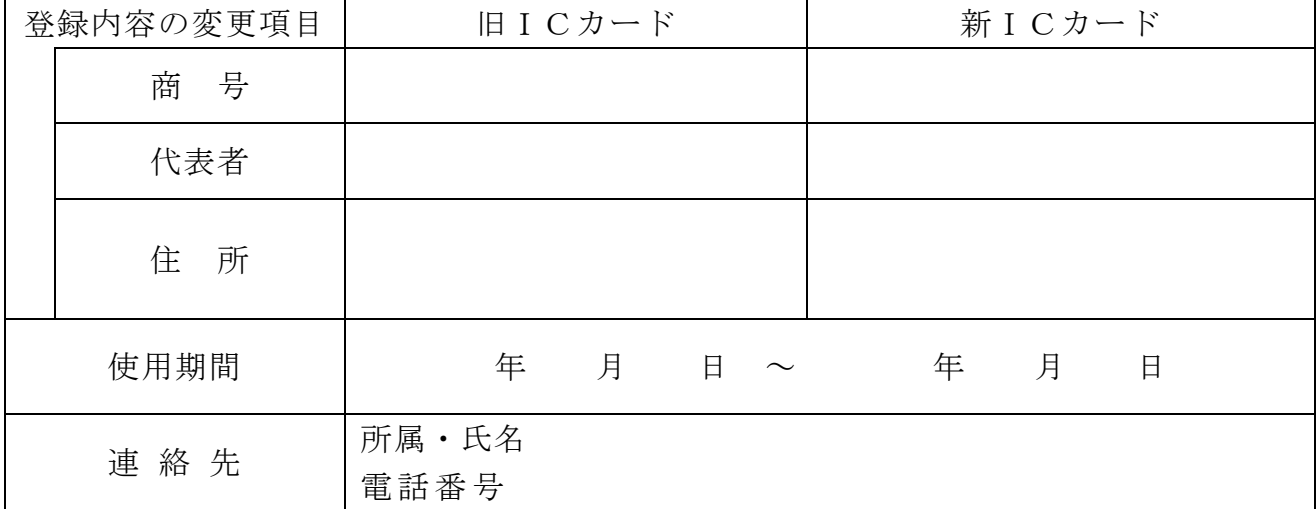

※ 注意事項

- 1 届出者のうち、代表者名は新ICカード取得者(本社等より権限の委任を 受けている場合は受任者名)を記入してください。
- 2 登録内容の変更項目欄については、該当項目のみ記入してください。
- 3 登録内容の変更から2か月を目安として新ICカードを取得してください。

島田市長

### 住 所

### (申請者)商号又は名称

## 氏 名(法人にあっては、代表者の氏名) 旬 (入札・契約事務を委任している場合は受任者)

下記案件について、電子入札を利用できないので、紙入札方式による参加を申請し ます。

記

- 1 入札番 号
- 2 建設工事名 (業務委託名)

電子入札システムによる参加ができない理由

上記について承認します。

年 月 日

アンディア アクセス しょうしょう おおおお 様

契約検査課長 回

# 工 事 費 内 訳 書

### 年 月 日

 住 所 商号又は名称 氏 名(法人にあっては、代表者の氏名)

- 1 入札番 号
- 2 建 設 工 事 名
- 3 建設工事箇所
- 4 工 事 費 内 訳

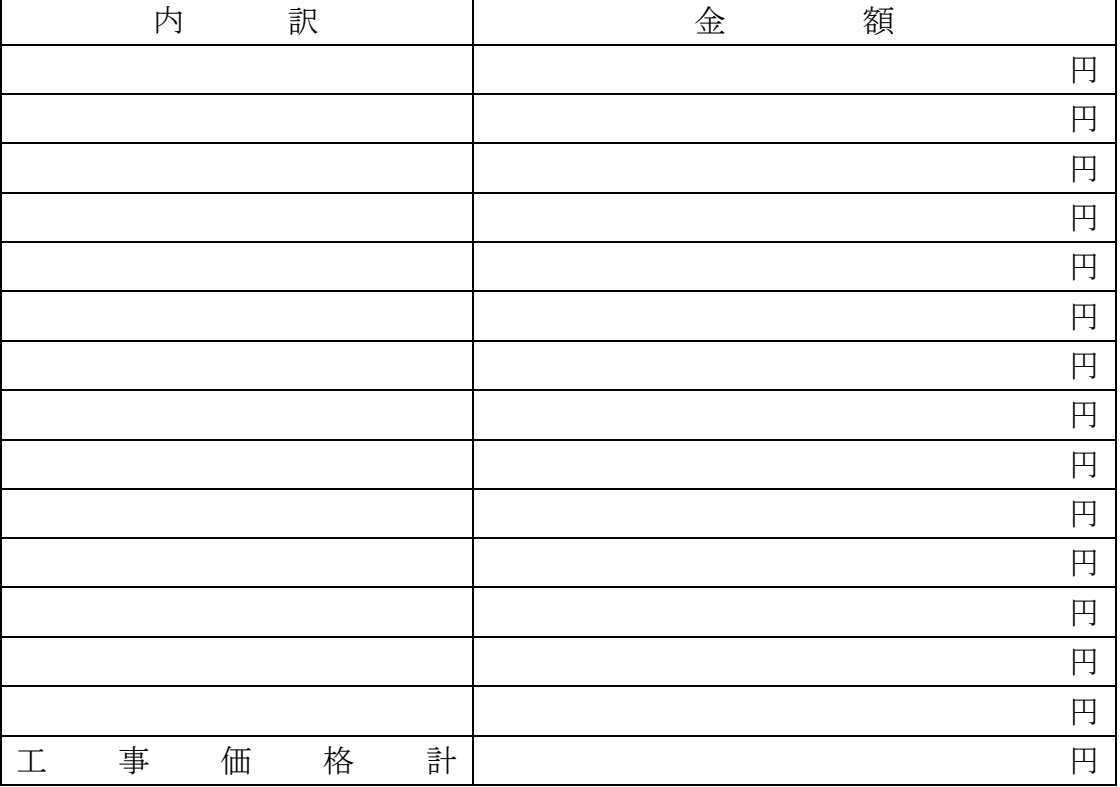

※ 4の内訳は、適宜該当する工種を記載して下さい。

## 業 務 委 託 費 内 訳 書

### 年 月 日

# 住 所 商号又は名称 氏 名(法人にあっては、代表者の氏名)

- 1 入 札 番 号
- 2 業 務 委 託 名
- 3 施 行 場 所
- 4 業務委託費内訳

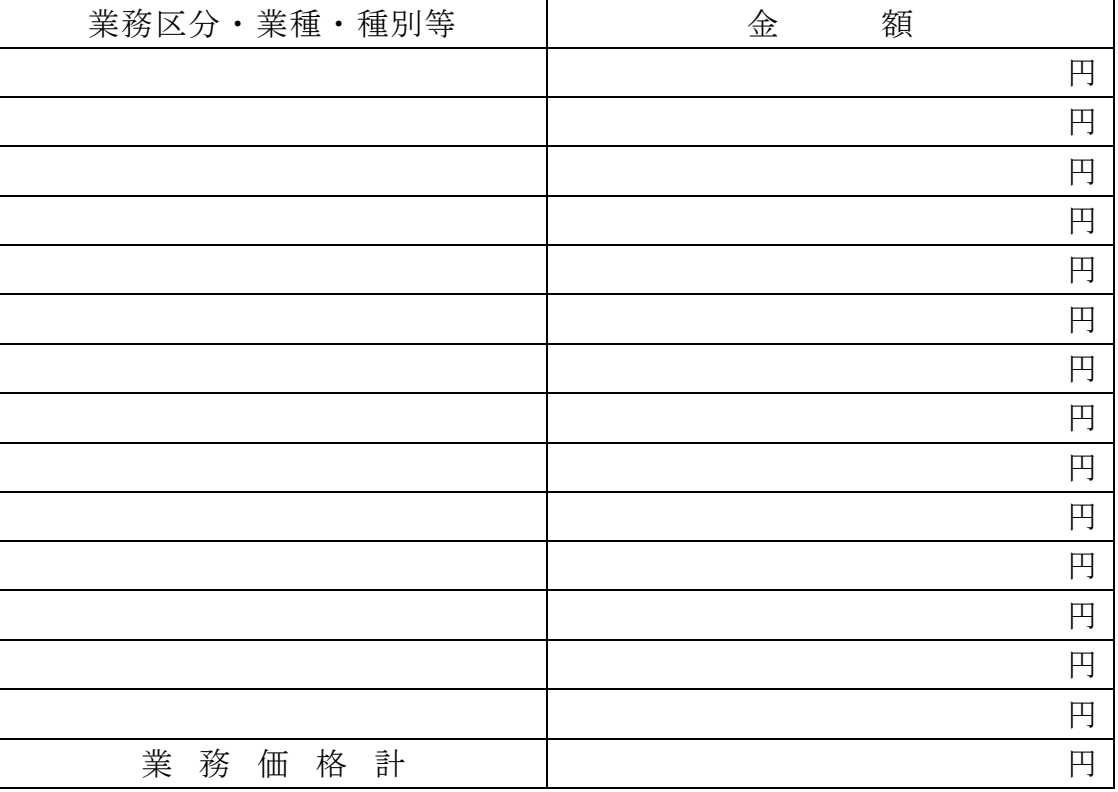

※ 業務区分・業種・種別欄には、適宜該当する項目を記載して下さい。

島田市長

### 住 所

# (申請者)商号又は名称

## 氏 名(法人にあっては、代表者の氏名) 旬 (入札・契約事務を委任している場合は受任者)

下記案件について、静岡県共同利用電子入札システムによる電子入札の参加資格を 喪失したので届け出ます。

### 記

- 1 入札番 号
- 2 建設工事名 (業務委託名)
- 3 理 由
	- ① 配置予定技術者を配置できなくなったため。
	- ② 指名停止処分を受けたため。